<span id="page-0-1"></span>**intreg postestimation —** Postestimation tools for intreg

[Postestimation commands](#page-0-0) [predict](#page-1-0) [margins](#page-3-0) [Remarks and examples](#page-4-0) [Also see](#page-5-0)

# <span id="page-0-0"></span>**Postestimation commands**

The following postestimation commands are available after intreg:

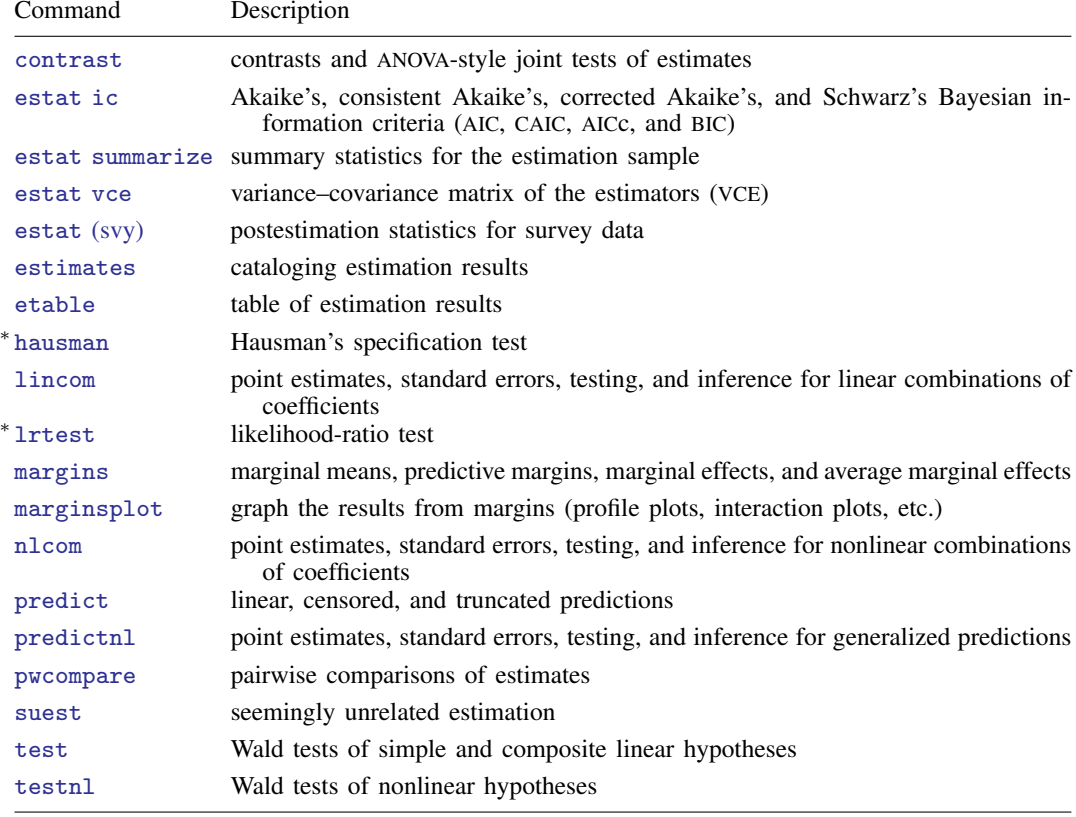

∗ hausman and lrtest are not appropriate with svy estimation results.

## <span id="page-1-0"></span>**predict**

#### **Description for predict**

predict creates a new variable containing predictions such as linear predictions, standard errors, probabilities, and expected values.

#### **Menu for predict**

Statistics > Postestimation

#### **Syntax for predict**

```
typenewvarifin} \big] \ \big[ \text{ , } \textit{statistic } \textbf{\underline{nooff}set} \big]typeifin} \big], <u>sc</u>ores
statistic Description
```
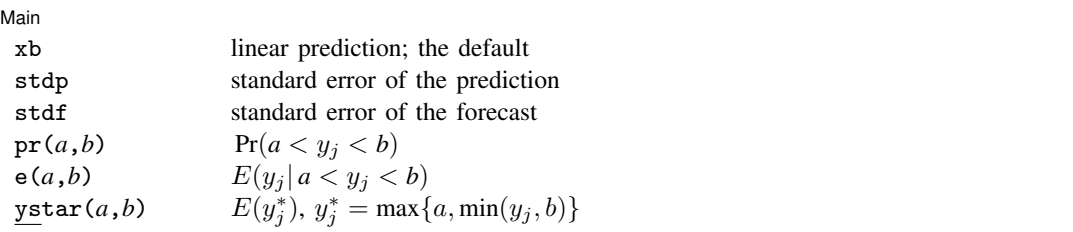

These statistics are available both in and out of sample; type predict ... if e(sample) ... if wanted only for the estimation sample.

stdf is not allowed with svy estimation results.

where *a* and *b* may be numbers or variables; *a* missing ( $a \ge 0$ ) means  $-\infty$ , and *b* missing ( $b \ge 0$ ) means  $+\infty$ ; see [U[\] 12.2.1 Missing values](https://www.stata.com/manuals/u12.pdf#u12.2.1Missingvalues).

#### **Options for predict**

Main Main  $\overline{\phantom{a}}$ 

 $\overline{a}$ 

xb, the default, calculates the linear prediction.

- stdp calculates the standard error of the prediction, which can be thought of as the standard error of the predicted expected value or mean for the observation's covariate pattern. The standard error of the prediction is also referred to as the standard error of the fitted value.
- stdf calculates the standard error of the forecast, which is the standard error of the point prediction for 1 observation. It is commonly referred to as the standard error of the future or forecast value. By construction, the standard errors produced by stdf are always larger than those produced by stdp; see [Methods and formulas](https://www.stata.com/manuals/rregresspostestimation.pdf#rregresspostestimationMethodsandformulas) in [R] [regress postestimation](https://www.stata.com/manuals/rregresspostestimation.pdf#rregresspostestimation).
- $pr(a,b)$  calculates  $Pr(a < x_i\beta + \epsilon_i < b)$ , the probability that  $y_i|x_i$  would be observed in the interval  $(a, b)$ .

*a* and *b* may be specified as numbers or variable names; *lb* and *ub* are variable names; pr(20,30) calculates  $Pr(20 < x_i\beta + \epsilon_i < 30);$ pr(*lb*,*ub*) calculates Pr( $lb < x_j\beta + \epsilon_j < ub$ ); and pr(20,*ub*) calculates  $Pr(20 < x_i\beta + \epsilon_i < ub)$ .

*a* missing (*a* ≥ .) means  $-\infty$ ; pr(.,30) calculates Pr( $-\infty < x_i\beta + \epsilon_i < 30$ ); pr(*lb*,30) calculates Pr( $-\infty < x_j\beta + \epsilon_j < 30$ ) in observations for which *lb* ≥. and calculates  $Pr(lb < x_j\beta + \epsilon_j < 30)$  elsewhere.

*b* missing (*b*  $\geq$  .) means + $\infty$ ; pr(20,.) calculates Pr(+ $\infty$  >  $x_i\beta + \epsilon_i$  > 20); pr(20,*ub*) calculates  $Pr(+\infty > x_i\beta + \epsilon_i > 20)$  in observations for which  $ub \geq$ . and calculates  $Pr(20 < x_j \beta + \epsilon_j < ub)$  elsewhere.

- $e(a,b)$  calculates  $E(\mathbf{x}_i\beta + \epsilon_i | a < \mathbf{x}_i\beta + \epsilon_i < b)$ , the expected value of  $y_i | \mathbf{x}_i$  conditional on  $y_i | \mathbf{x}_i$  being in the interval  $(a, b)$ , meaning that  $y_i | \mathbf{x}_i$  is truncated. *a* and *b* are specified as they are for pr().
- ystar(*a*,*b*) calculates  $E(y_j^*)$ , where  $y_j^* = a$  if  $x_j \beta + \epsilon_j \le a$ ,  $y_j^* = b$  if  $x_j \beta + \epsilon_j \ge b$ , and  $y_j^* = \mathbf{x}_j \boldsymbol{\beta} + \epsilon_j$  otherwise, meaning that  $y_j^*$  is censored. *a* and *b* are specified as they are for pr().
- nooffset is relevant only if you specified offset(*[varname](https://www.stata.com/manuals/u11.pdf#u11.4varnameandvarlists)*). It modifies the calculations made by predict so that they ignore the offset variable; the linear prediction is treated as  $x_j\beta$  rather than as  $\mathbf{x}_i\boldsymbol{\beta}$  + offset<sub>i</sub>.

scores calculates equation-level score variables.

The first new variable will contain  $\partial \ln L/\partial(\mathbf{x}_i\boldsymbol{\beta}).$ 

The second new variable will contain  $\partial \ln L / \partial \ln \sigma$ .

# <span id="page-3-0"></span>**margins**

#### **Description for margins**

margins estimates margins of response for linear predictions, probabilities, and expected values.

### **Menu for margins**

Statistics > Postestimation

## **Syntax for margins**

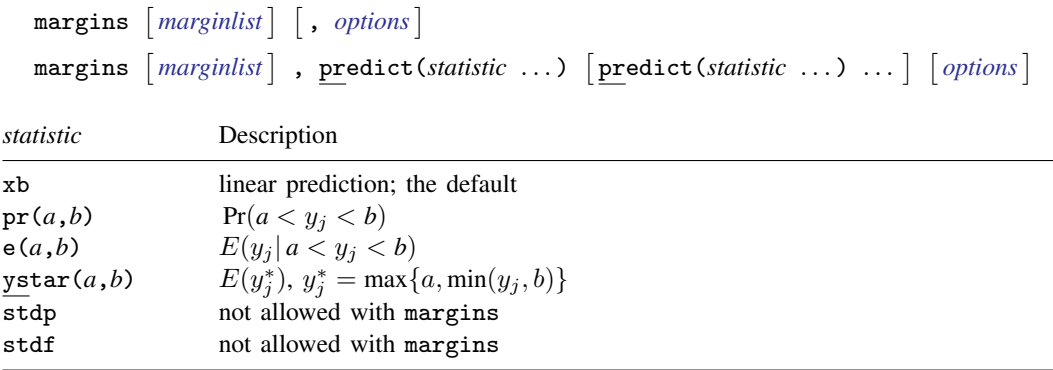

Statistics not allowed with margins are functions of stochastic quantities other than  $e(b)$ . For the full syntax, see  $[R]$  [margins](https://www.stata.com/manuals/rmargins.pdf#rmargins).

## <span id="page-4-0"></span>**Remarks and examples status status [stata.com](http://stata.com)**

Example 1: Marginal predictions

Continuing with [example 1](https://www.stata.com/manuals/rintreg.pdf#rintregRemarksandexamplesex1) of [R] [intreg](https://www.stata.com/manuals/rintreg.pdf#rintreg), we compute women's expected wages conditional on a woman's wage being higher than \$5,000. To do this, we can use the  $e(a, b)$  option.

```
. use https://www.stata-press.com/data/r18/womenwage2
(Wages of women, fictional data)
. intreg wage1 wage2 age c.age#c.age i.nev_mar i.rural school tenure
(output omitted )
. predict w1, e(5,.)
. summarize w1
   Variable Obs Mean Std. dev. Min Max
        w1 488 18.02362 4.583738 8.717687 35.31161
```
The predicted wages range from \$8,718 to \$35,312.

We can also examine whether the probability of earning more than \$5,000 varies with age. We can use margins to compute the marginal means of the predicted probabilities at different ages.

```
. margins, predict(pr(5,.)) at(age=(20(5)50))
Predictive margins \blacksquareModel VCE: OIM
Expression: Pr(y>5), predict(pr(5,.))1.-at: age = 202._at: age = 25
3._at: age = 30
4._at: age = 35
5._at: age = 40
6.-at: age = 457._at: age = 50
```
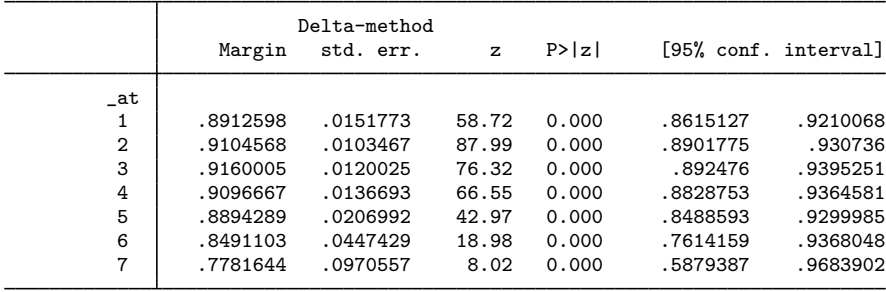

We can visualize these results by using marginsplot:

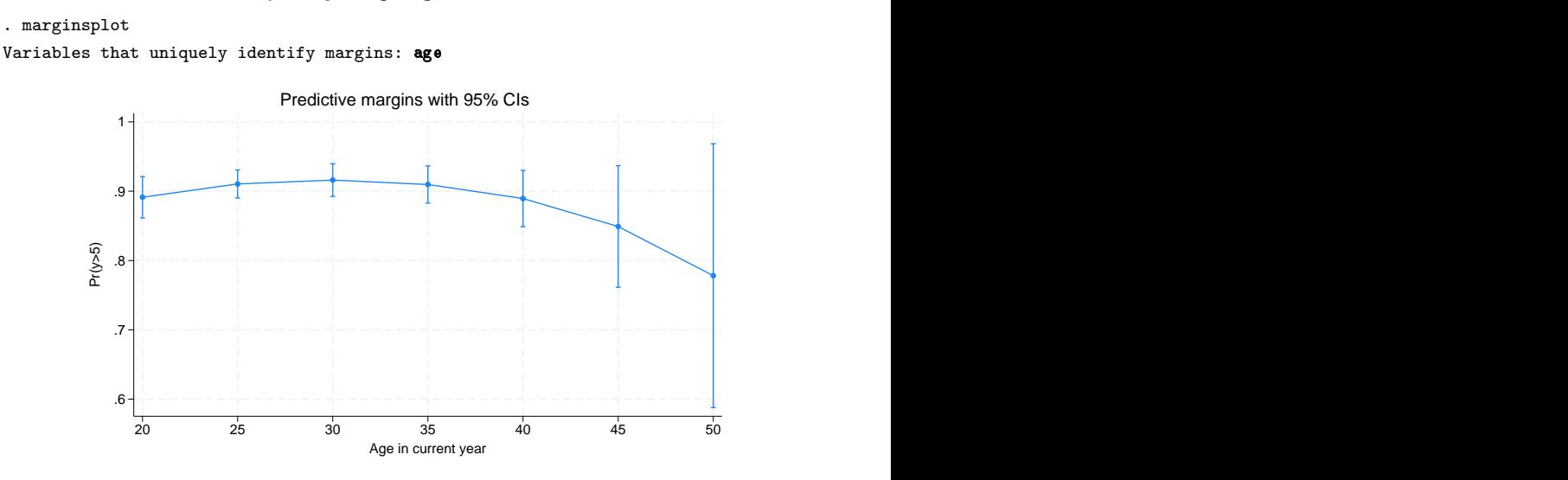

The probability increases until age 30 and decreases thereafter.

# <span id="page-5-0"></span>**Also see**

- [R] [intreg](https://www.stata.com/manuals/rintreg.pdf#rintreg) Interval regression
- [U[\] 20 Estimation and postestimation commands](https://www.stata.com/manuals/u20.pdf#u20Estimationandpostestimationcommands)

Stata, Stata Press, and Mata are registered trademarks of StataCorp LLC. Stata and Stata Press are registered trademarks with the World Intellectual Property Organization of the United Nations. Other brand and product names are registered trademarks or trademarks of their respective companies. Copyright  $(C)$  1985–2023 StataCorp LLC, College Station, TX, USA. All rights reserved.

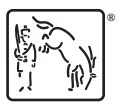